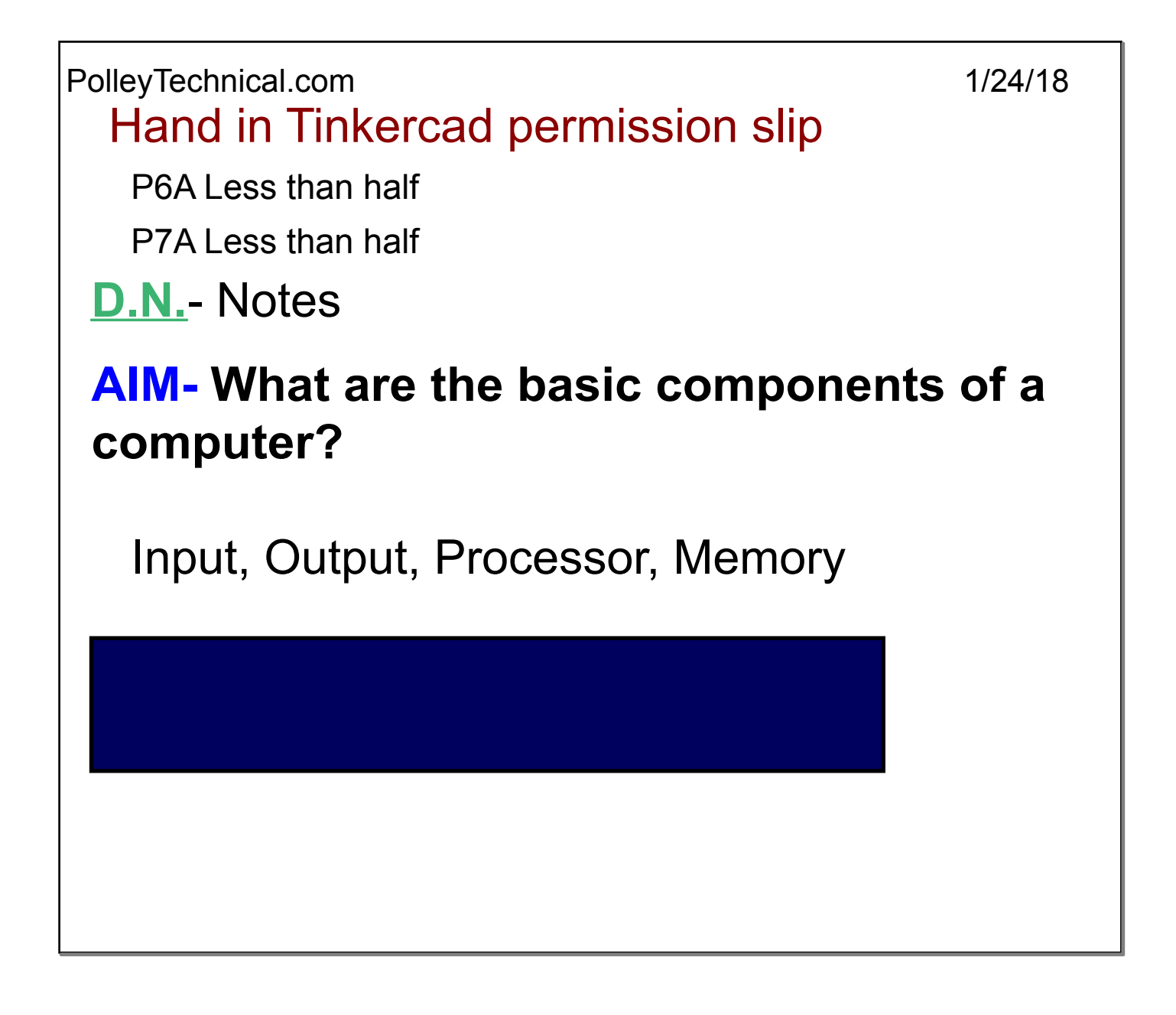

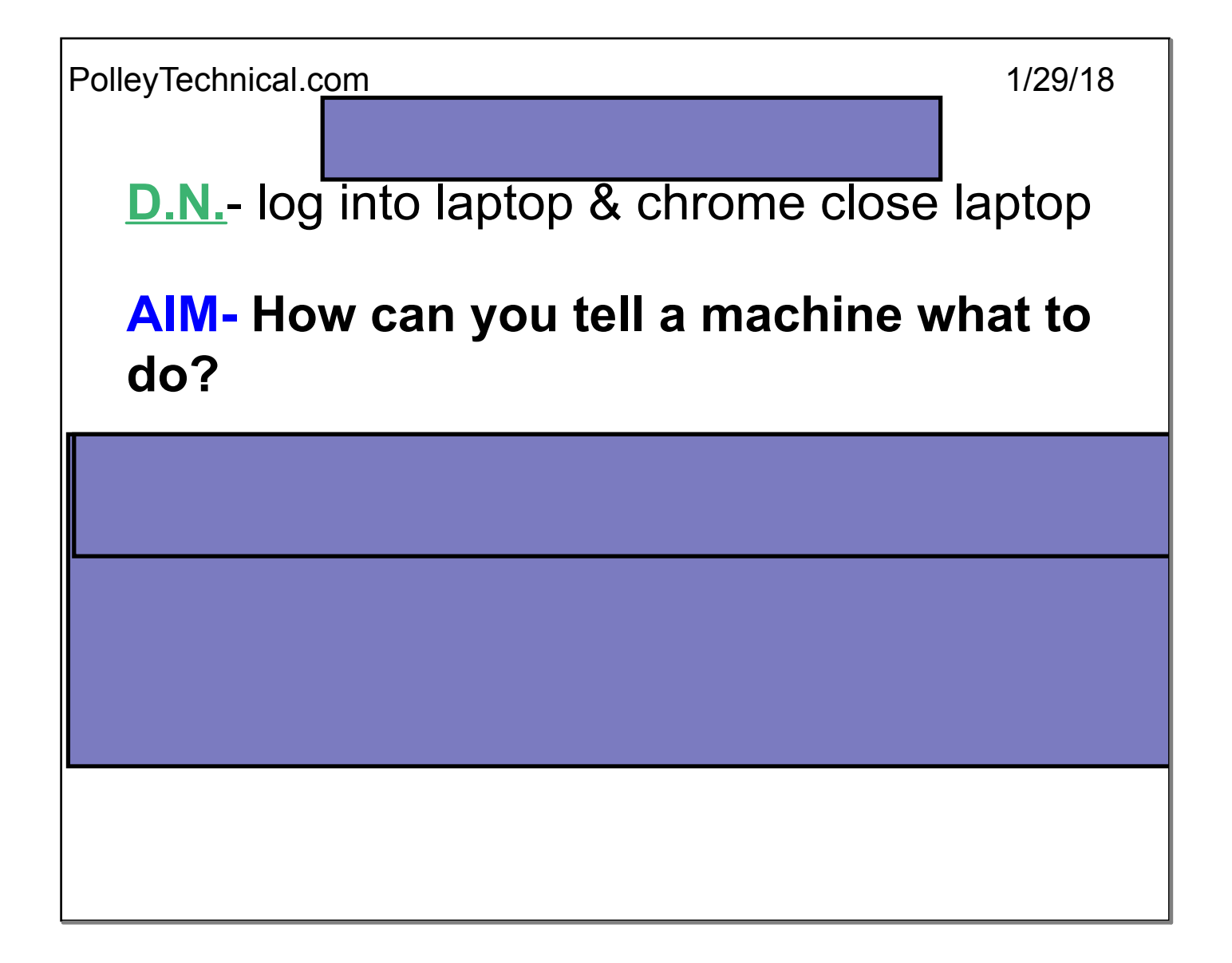

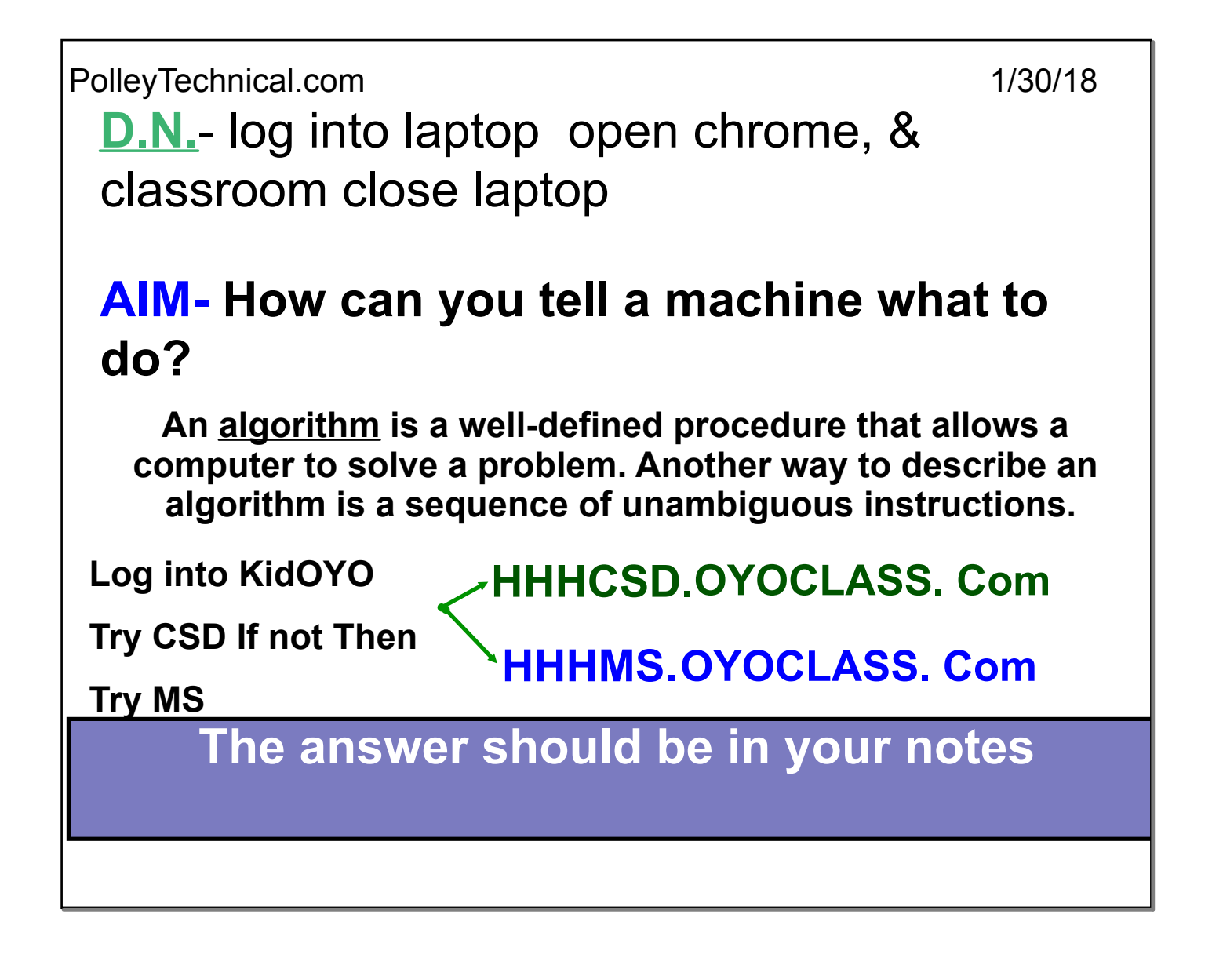

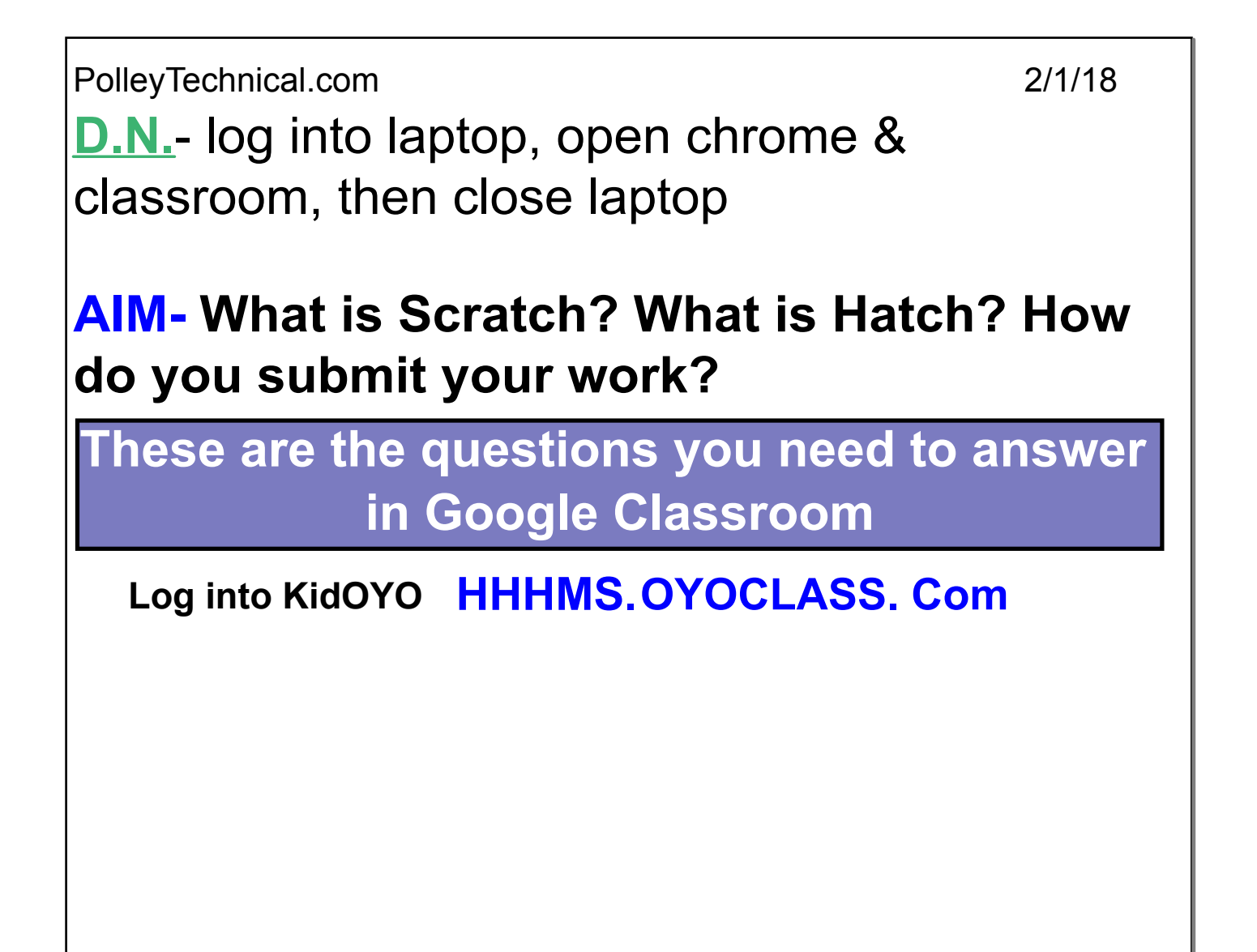

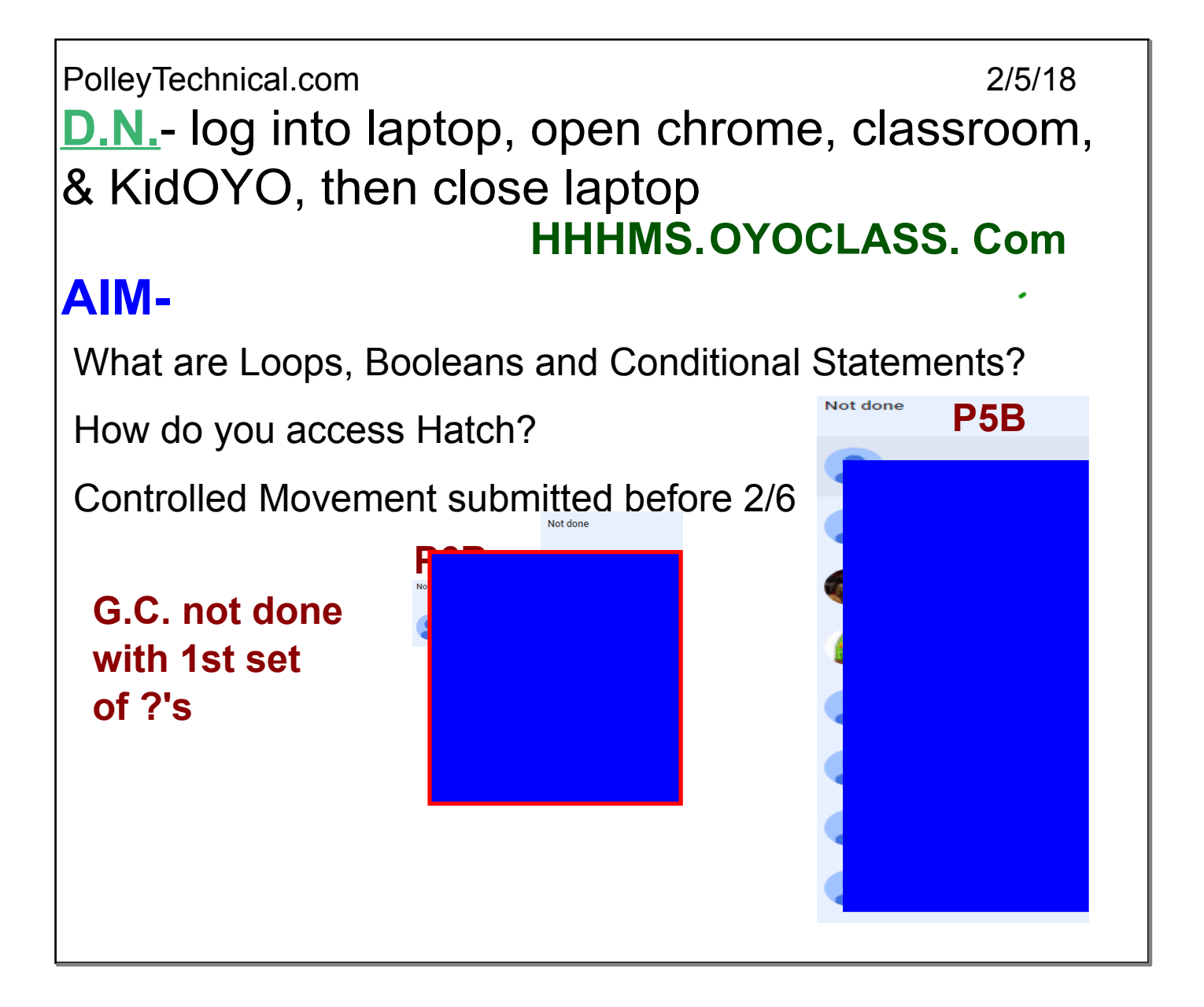

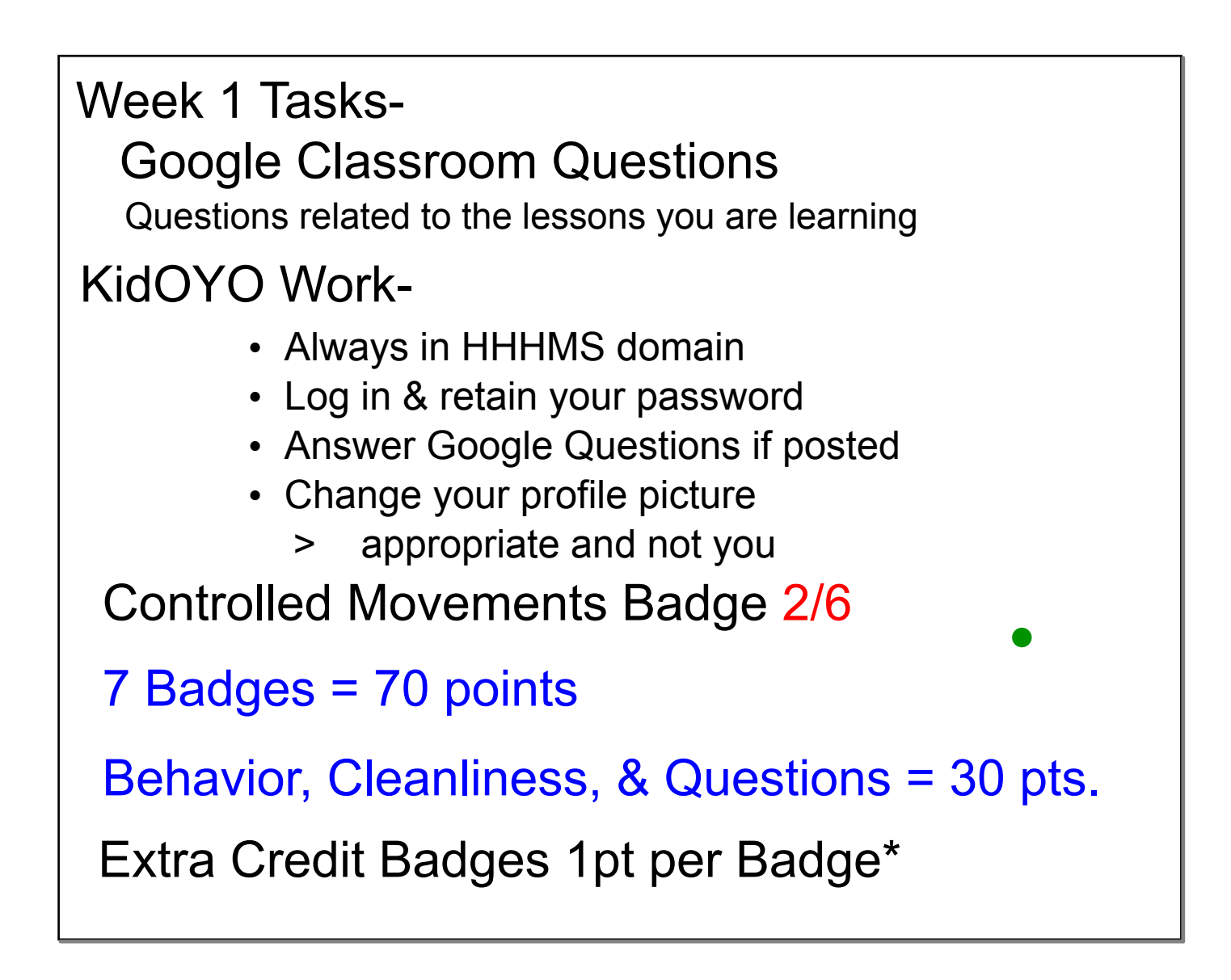

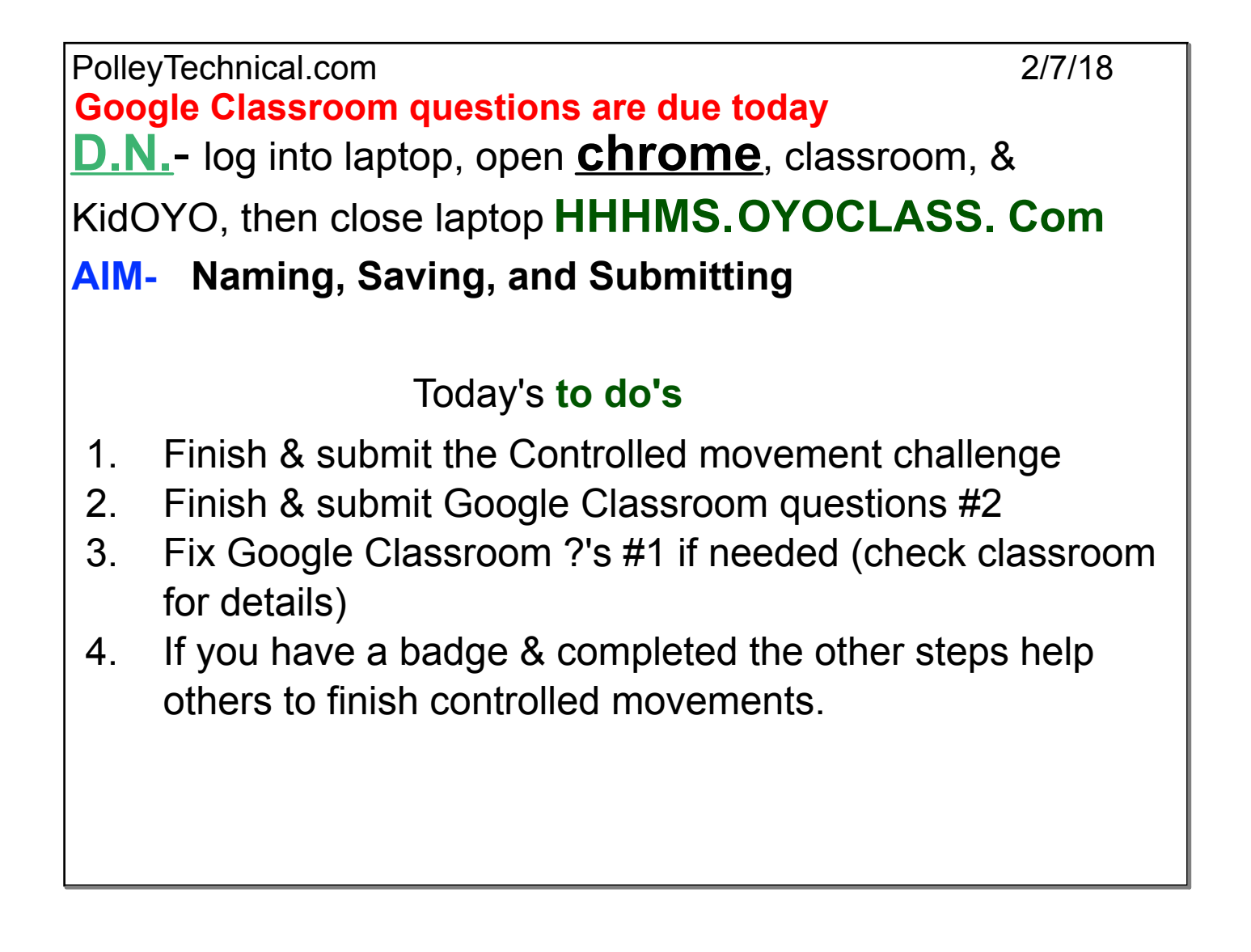

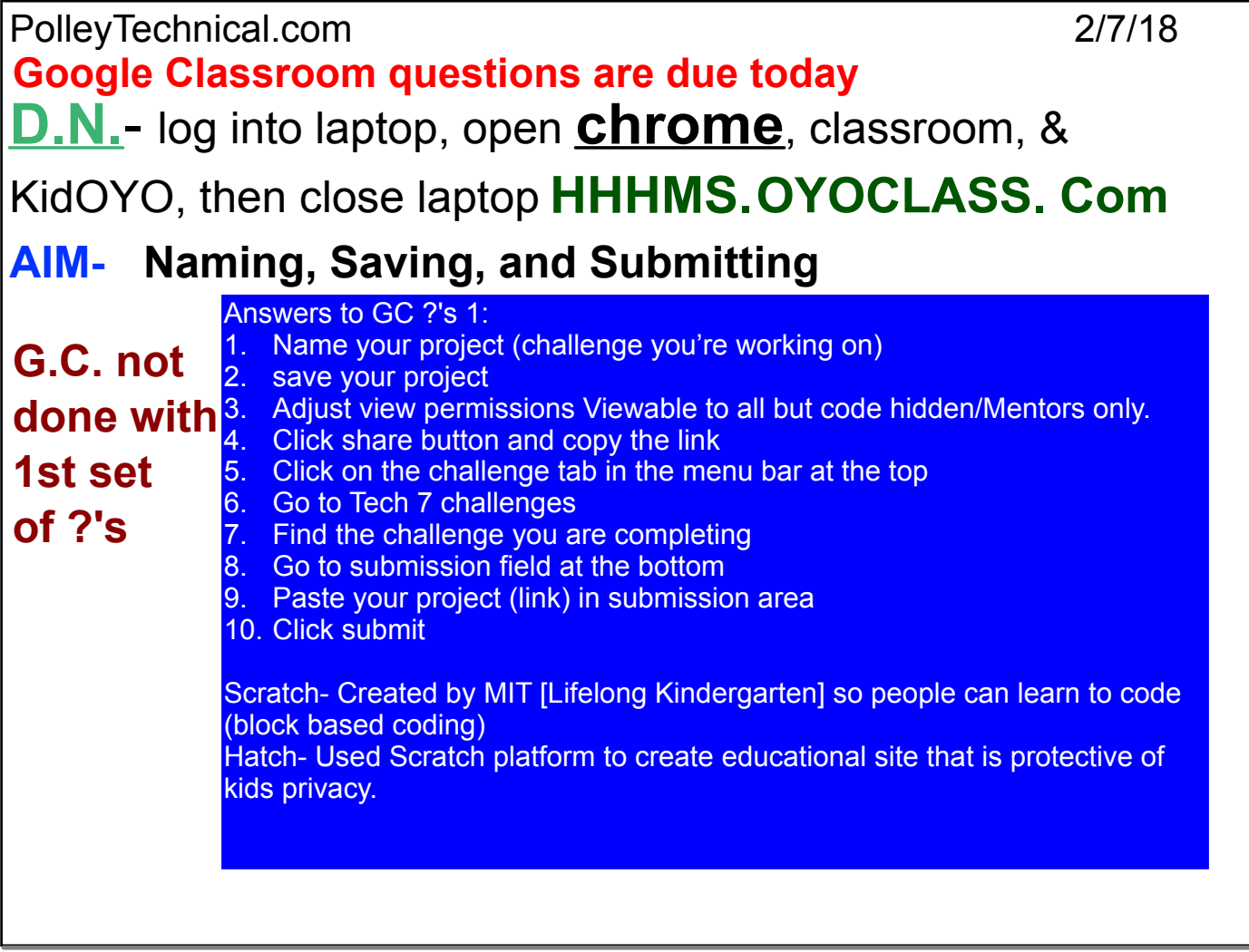

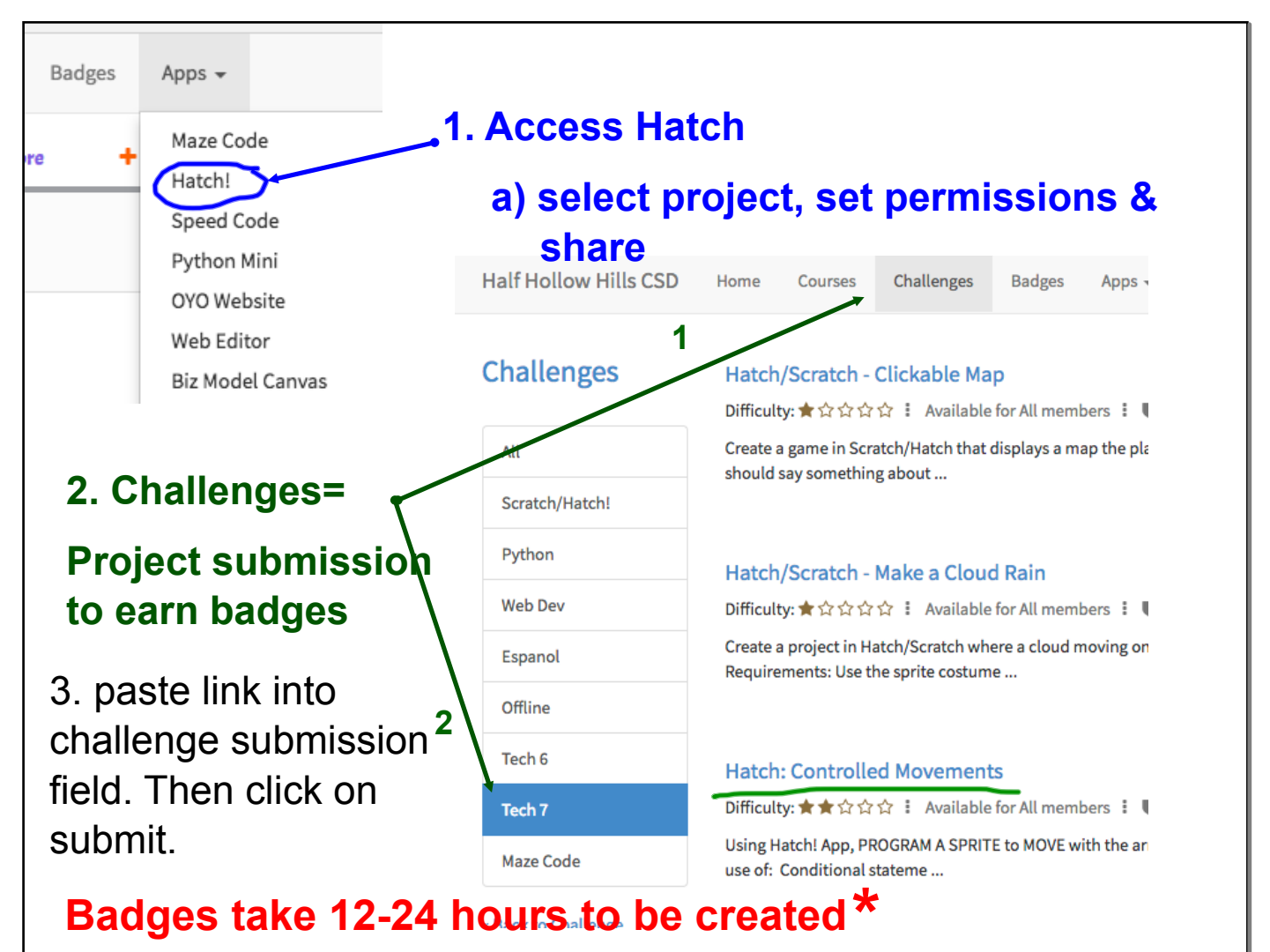

Badges may take longer depending on the volume of submissions and the availability of mentors. The quicker you submit a challenge the better guarantee you have of earning your badge on time. Factors will be weighed by the instructor.

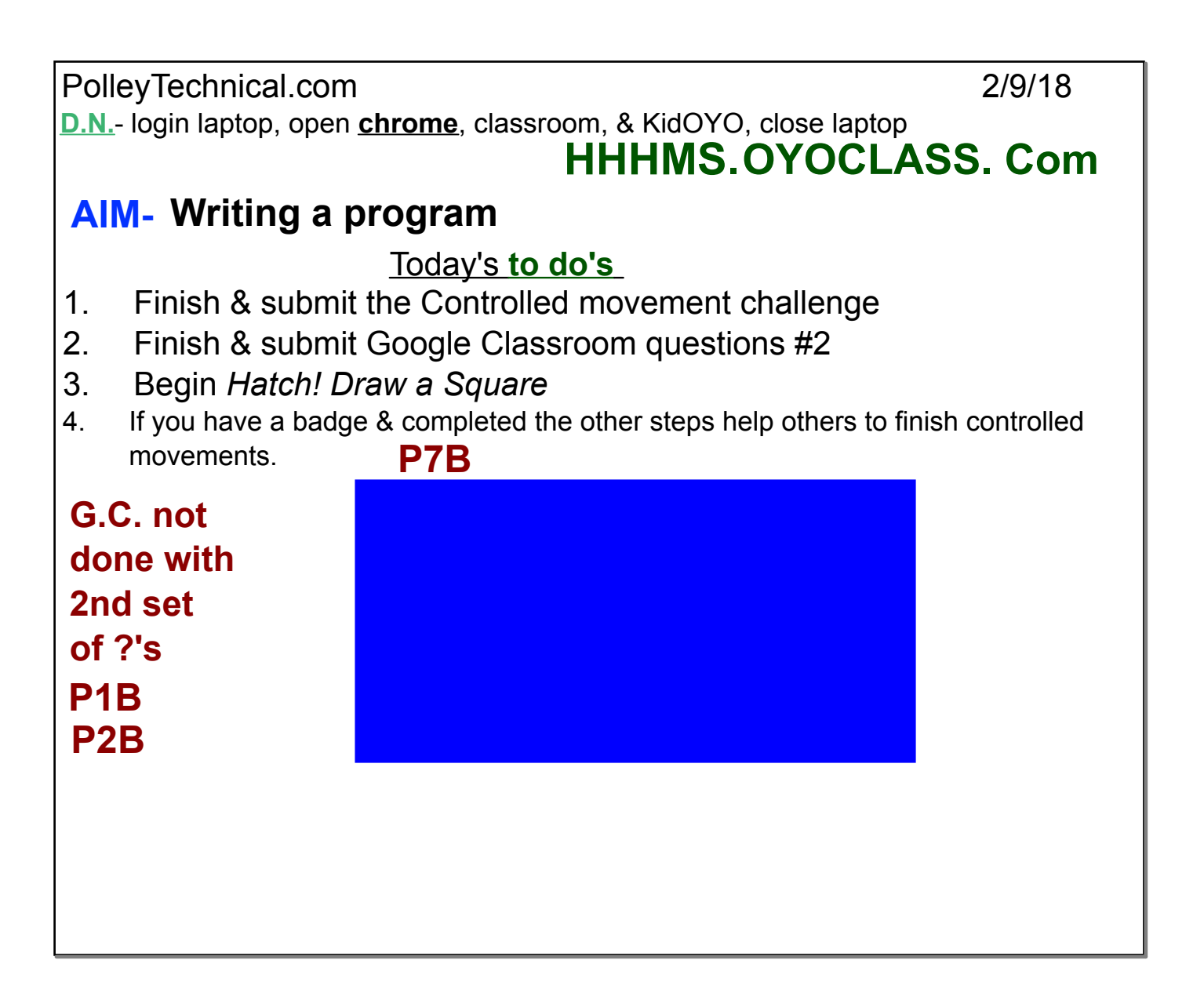

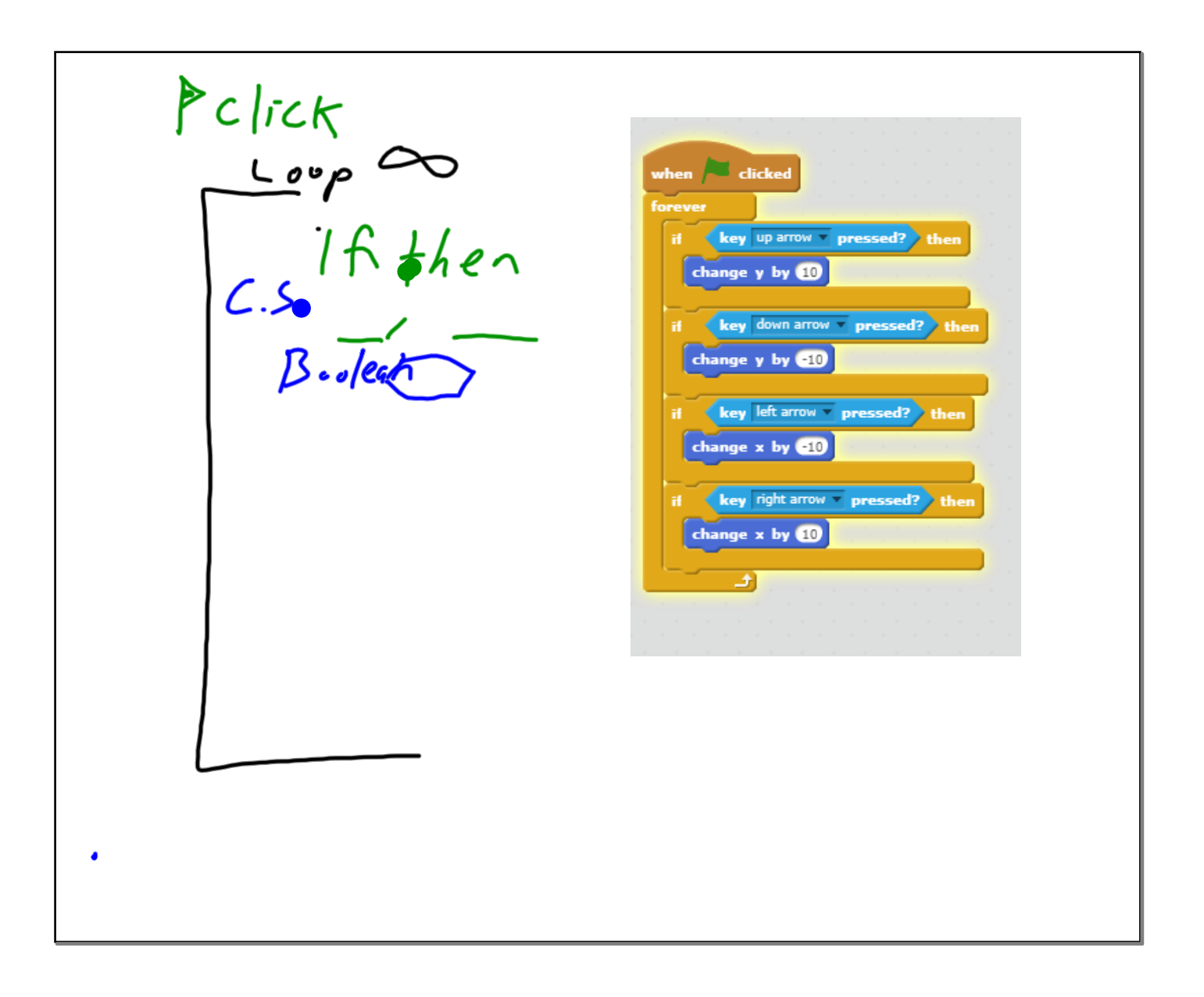

Programming is a set of steps, an algorithm, that tells a machine what to do. The program structures in Hatch are created using Boolean statements, Loops, and Conditional Statements. Using Loops and Conditional Statements you can create nests that contain Booleans, Loops, and Conditional Statements.

An example is the controlled movements program

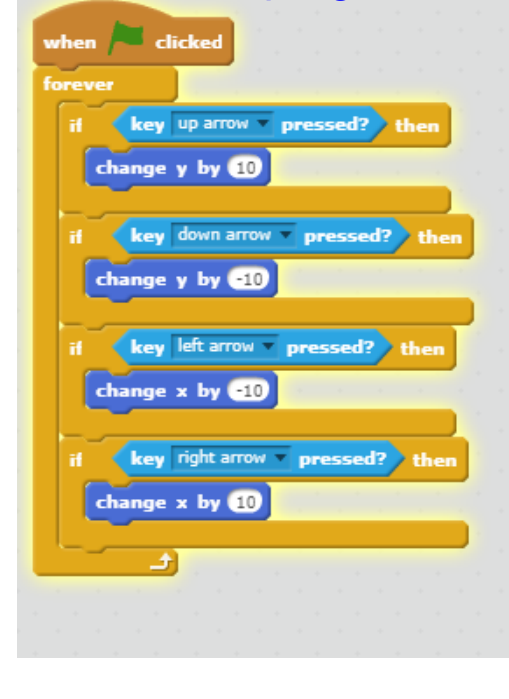

The next program you will construct is the Hatch! Draw a Square

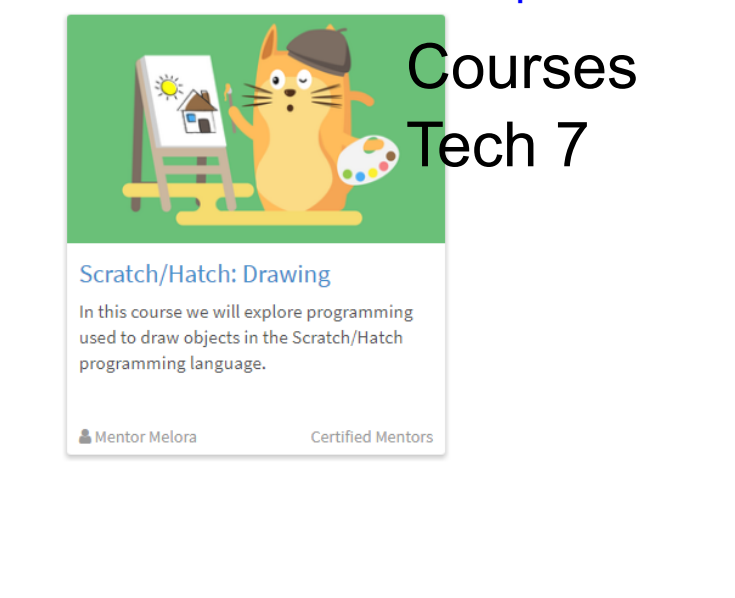

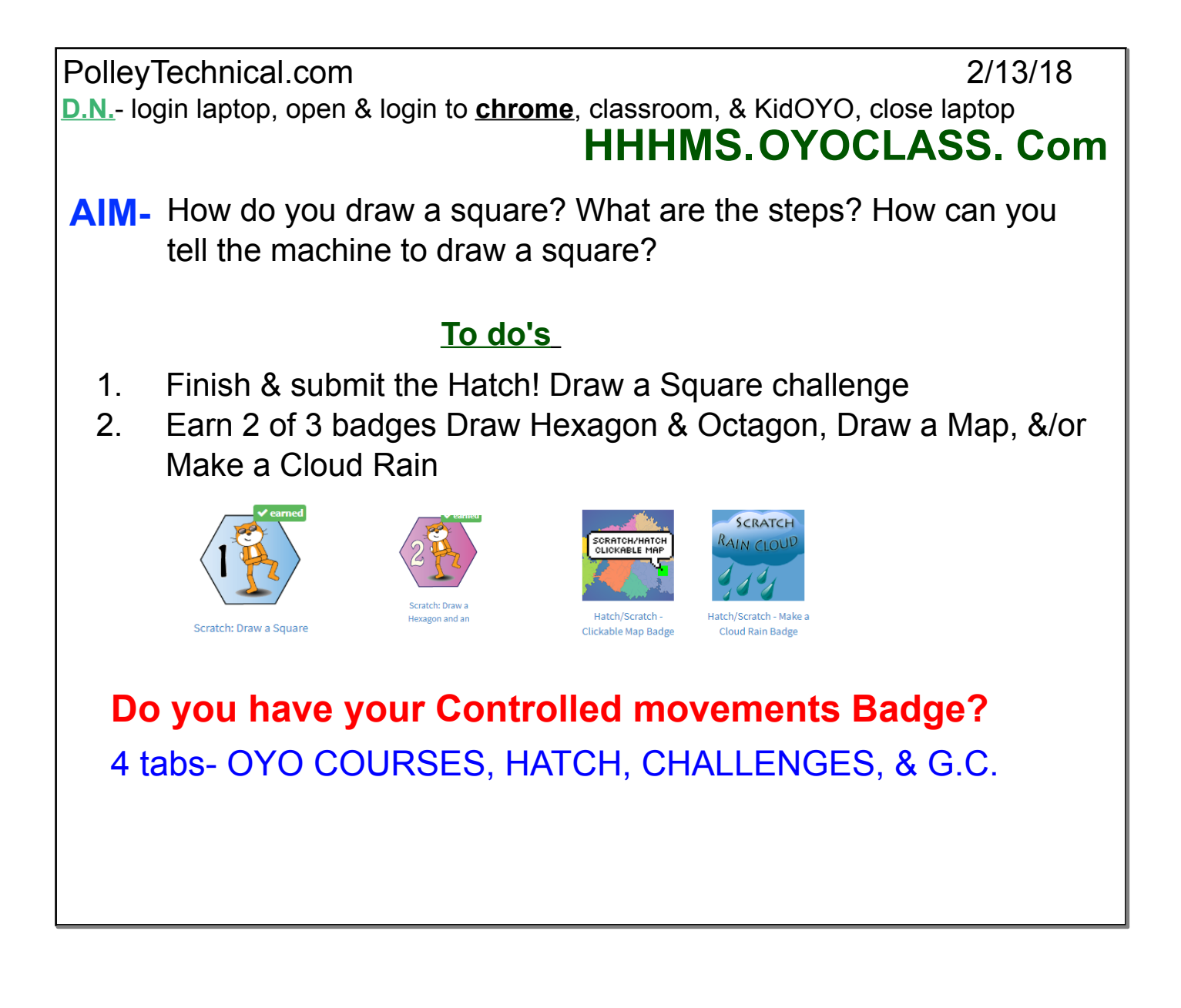

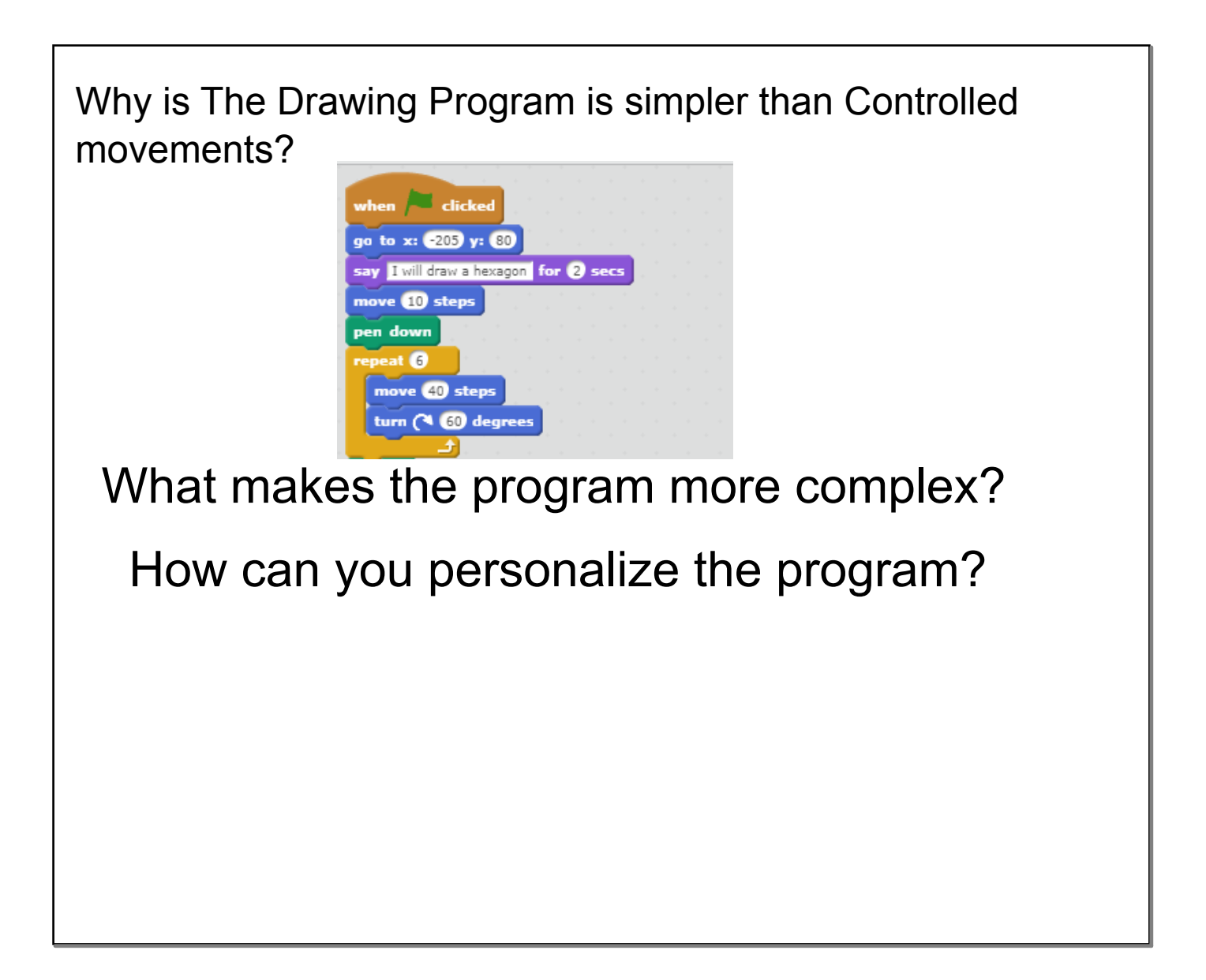

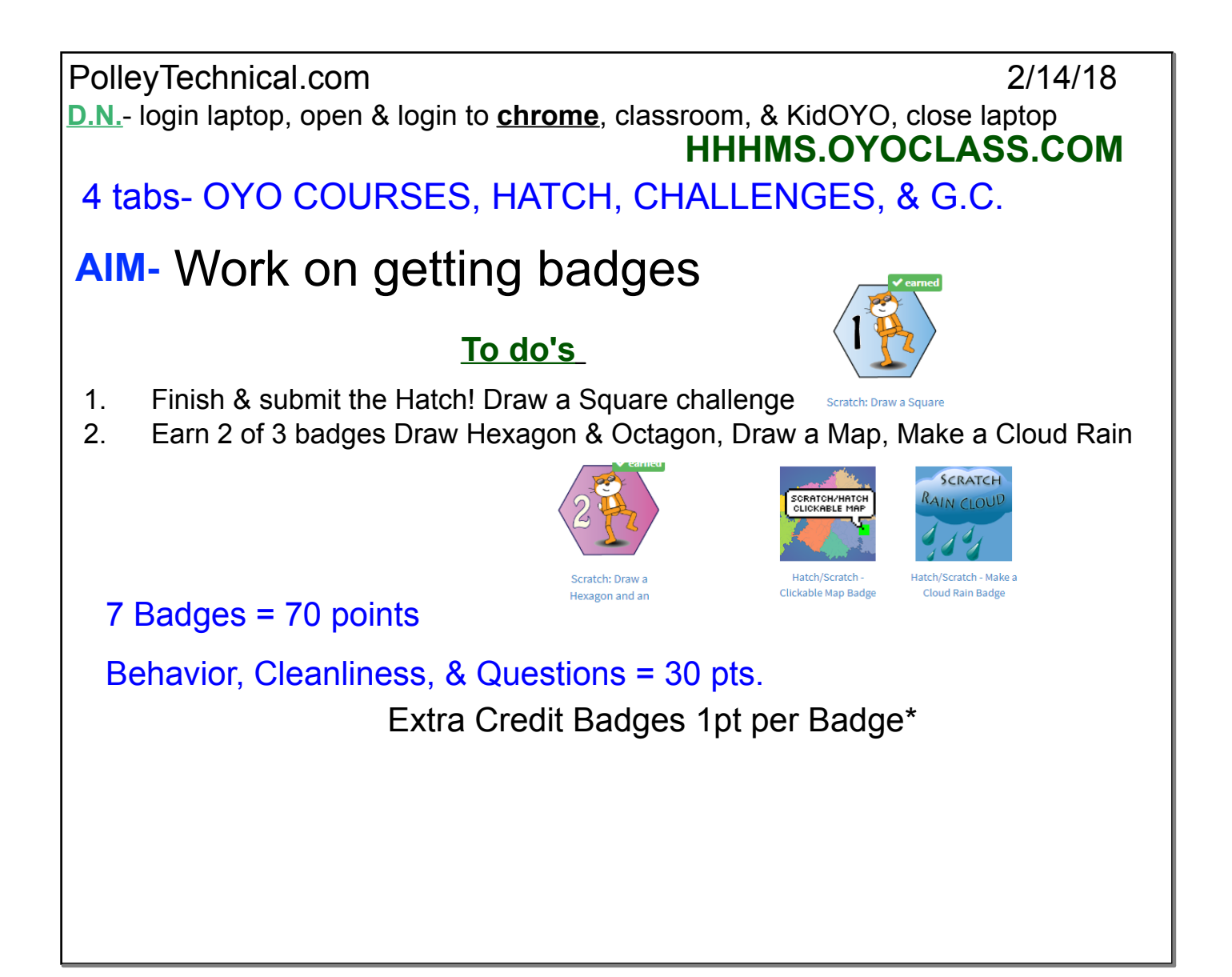

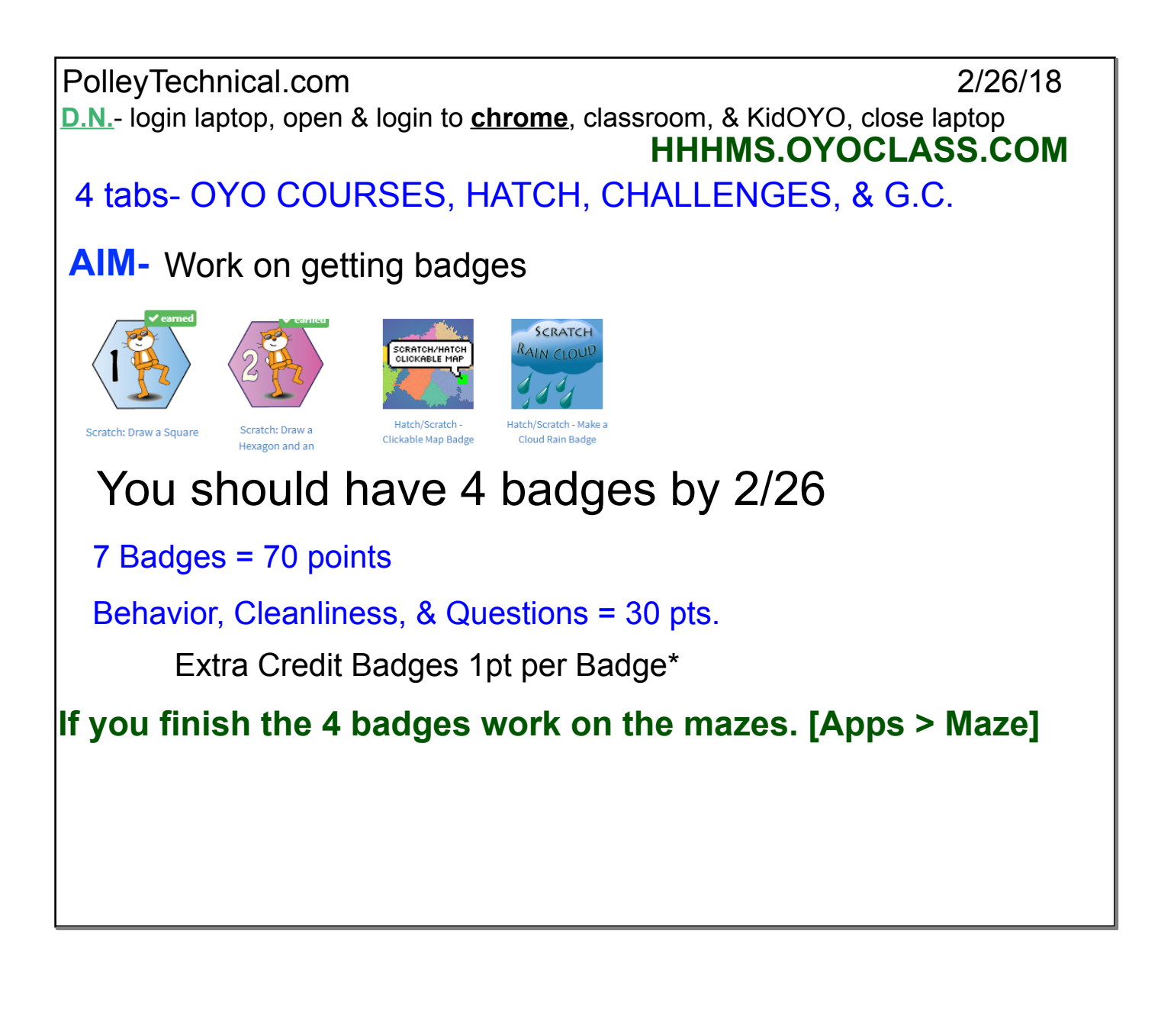

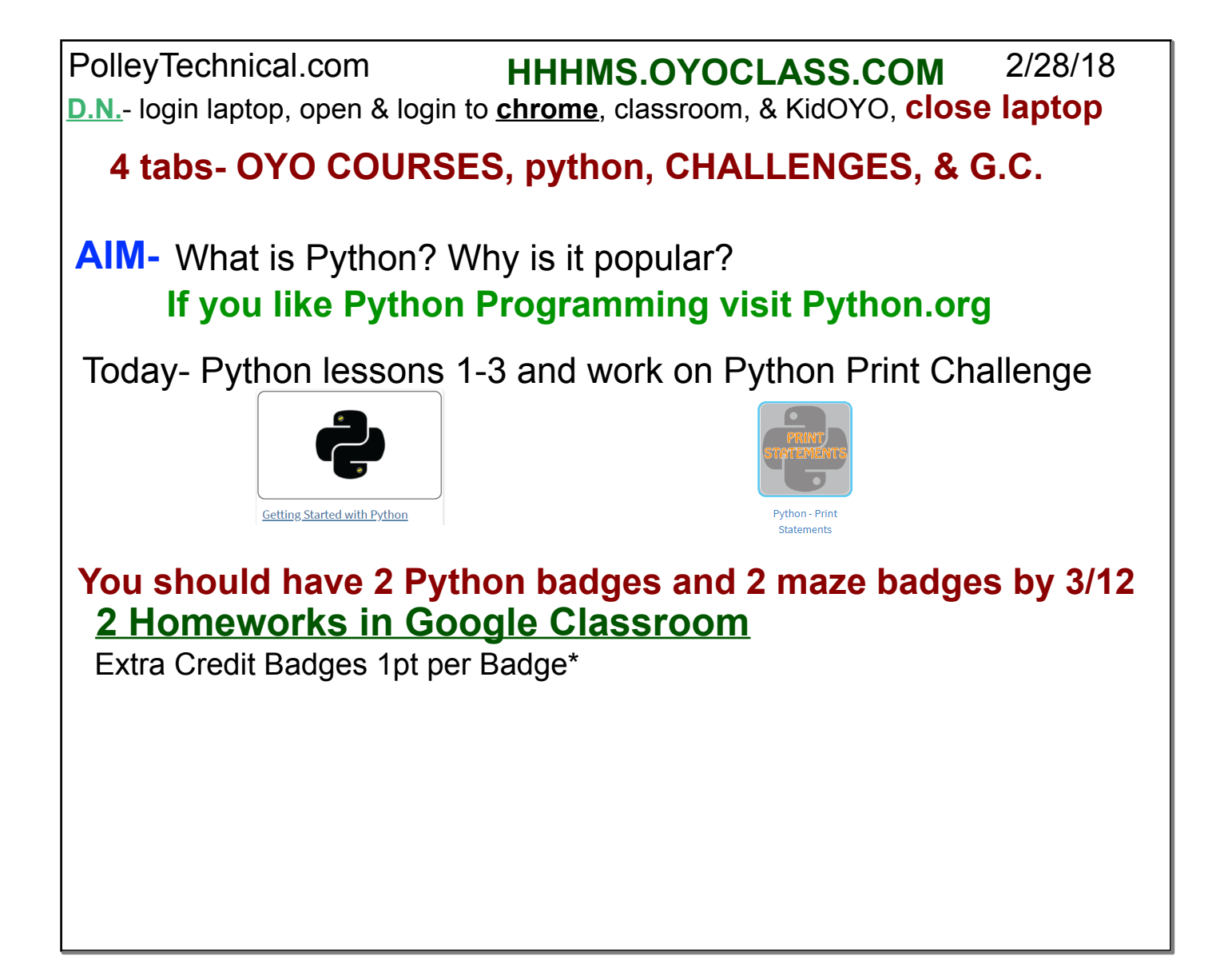

**March 12, 2018**

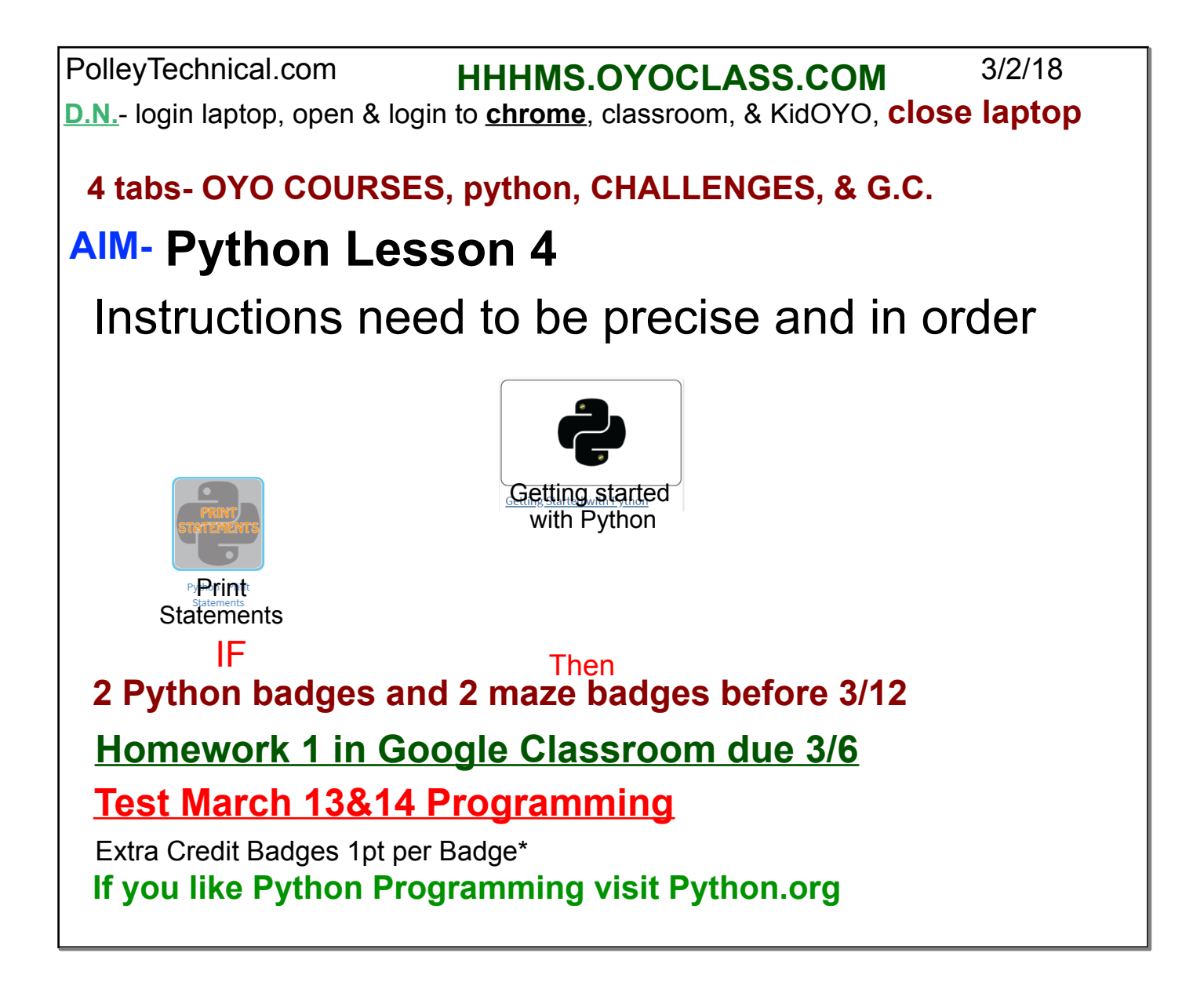

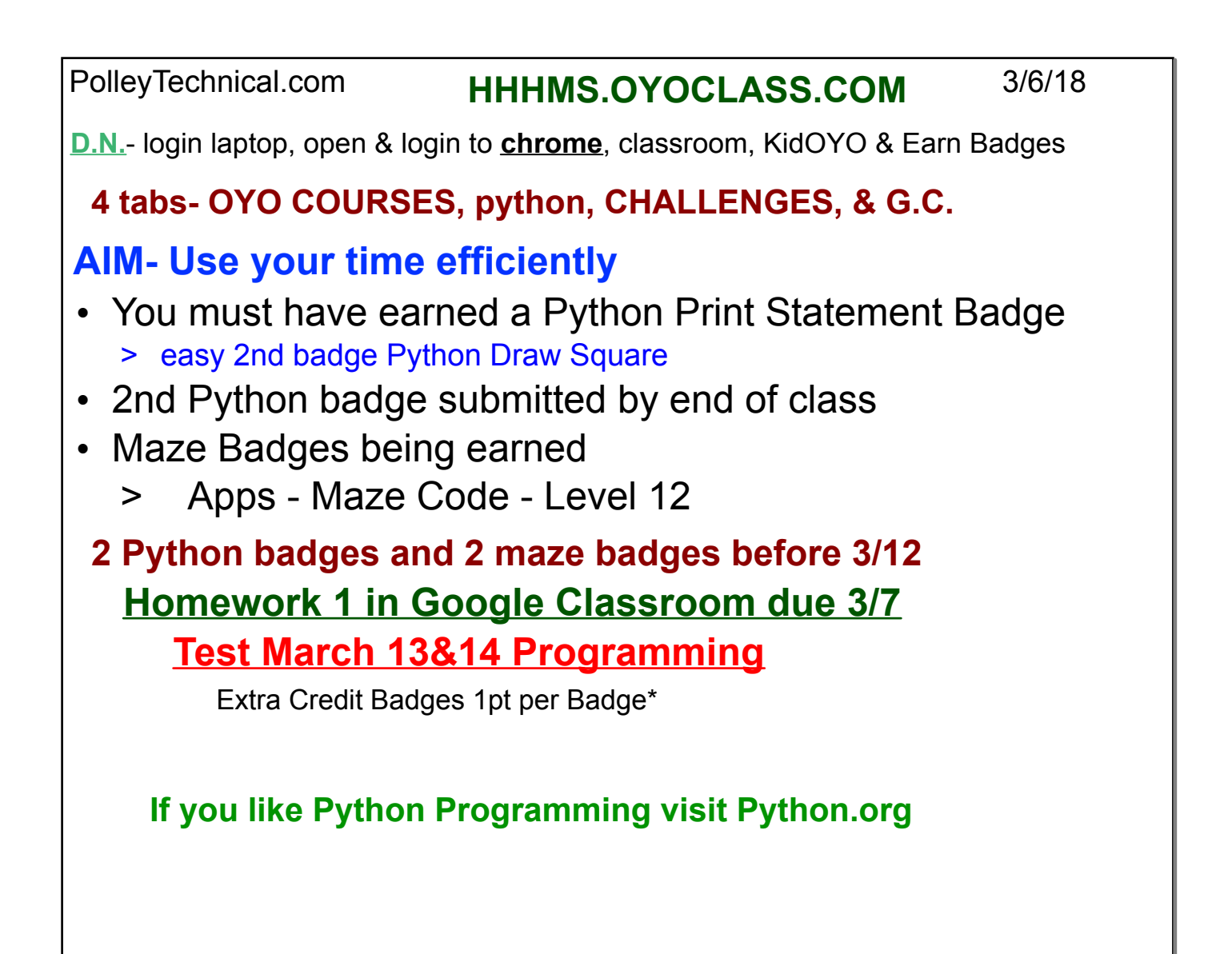

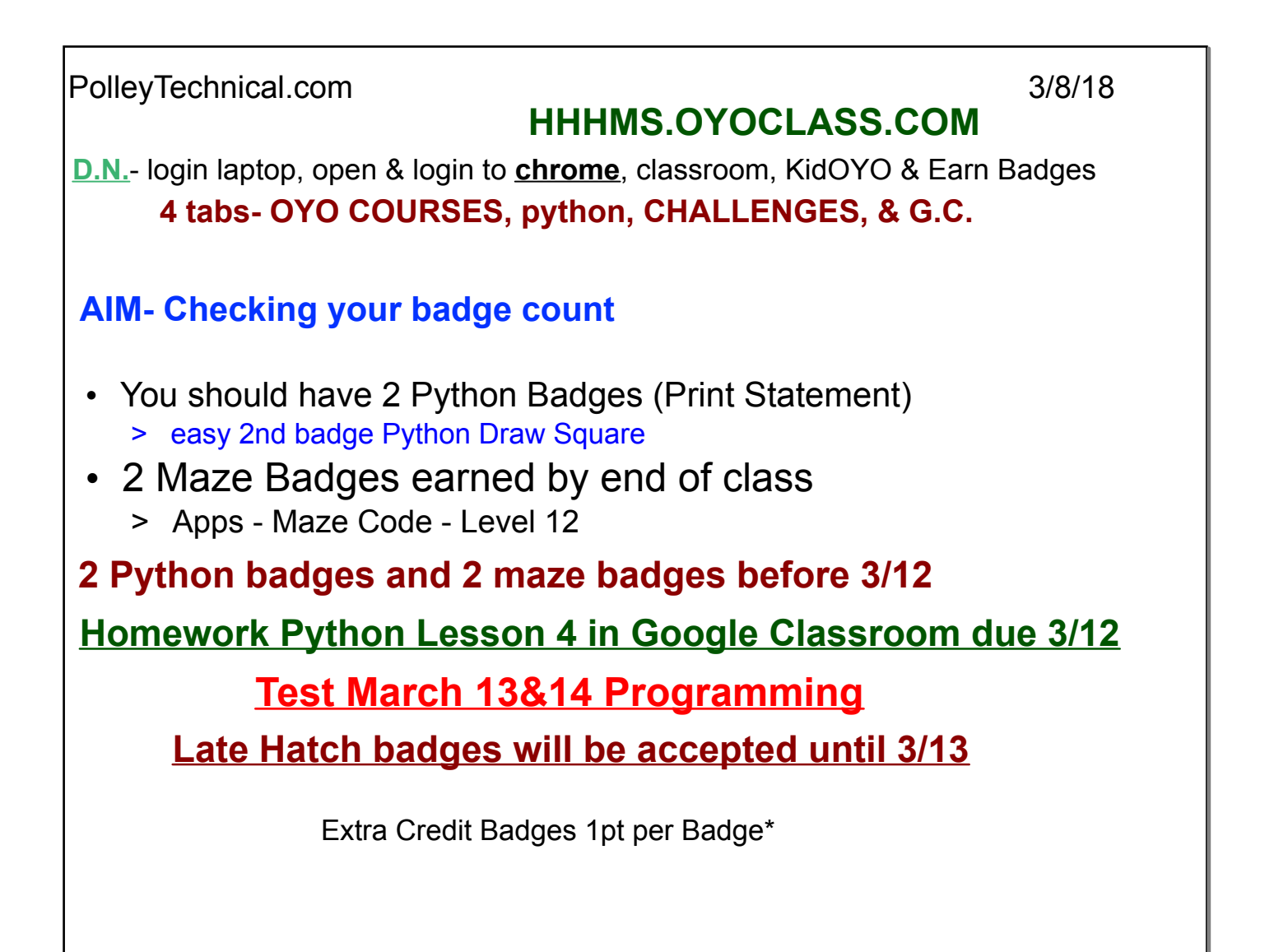

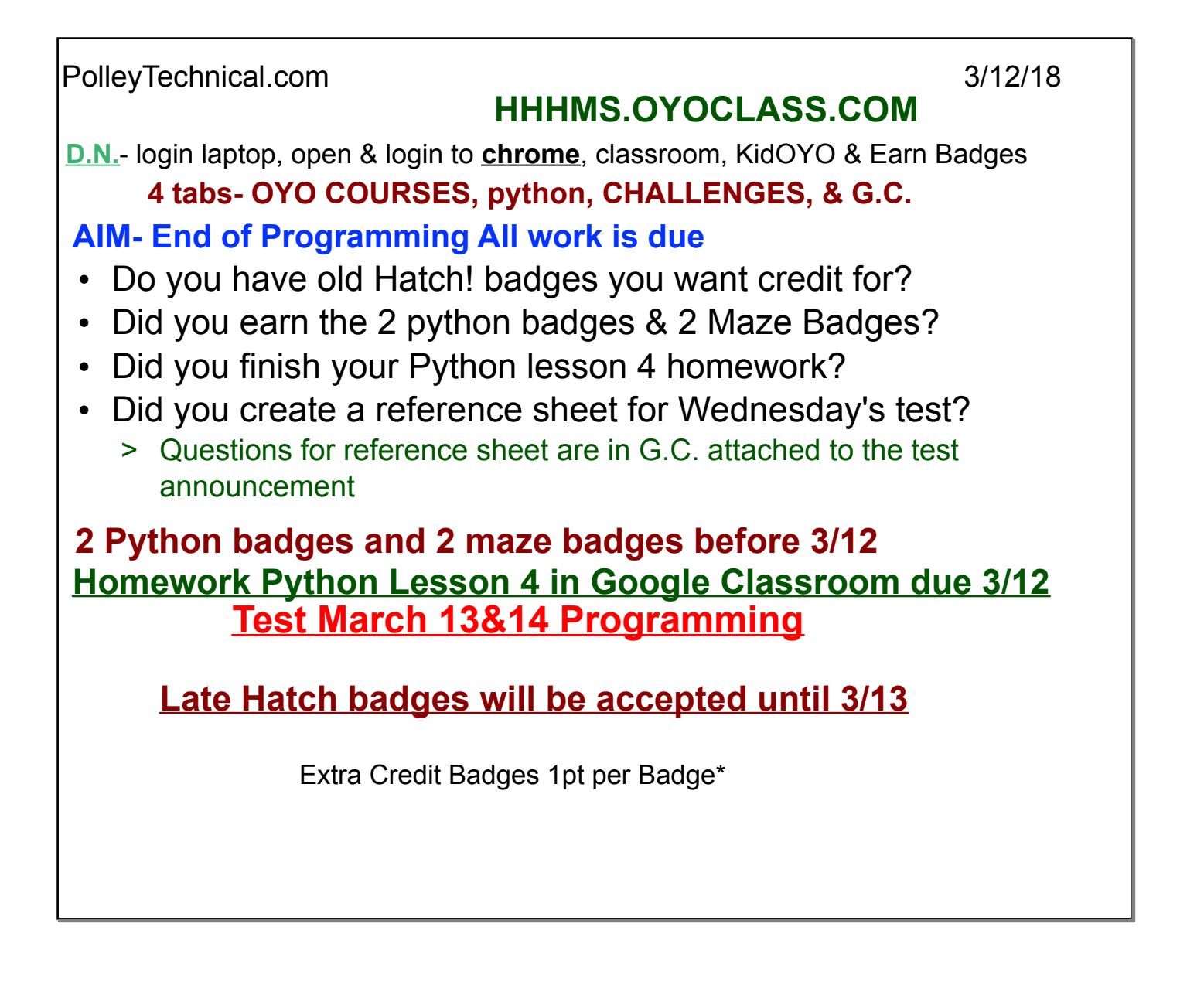

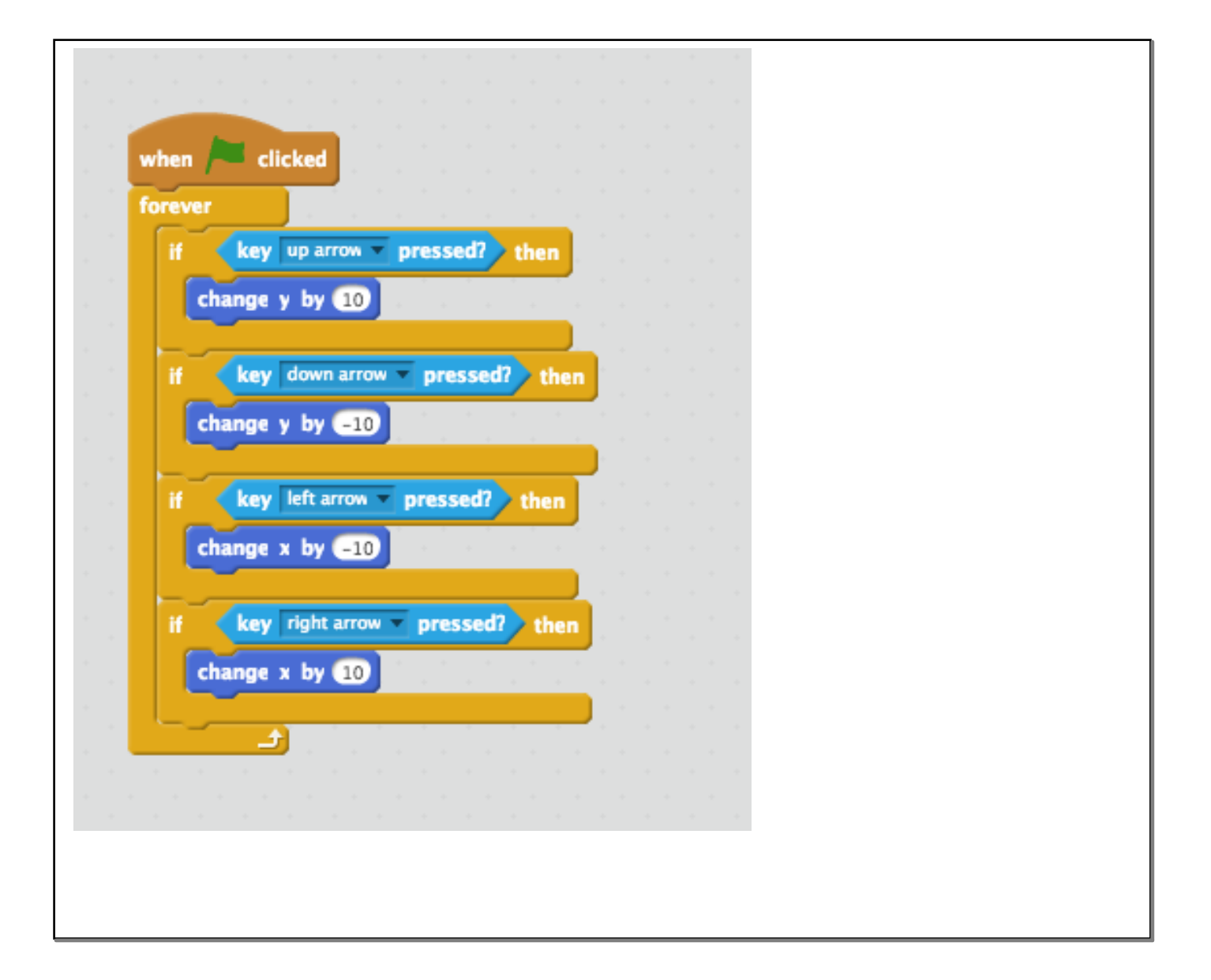

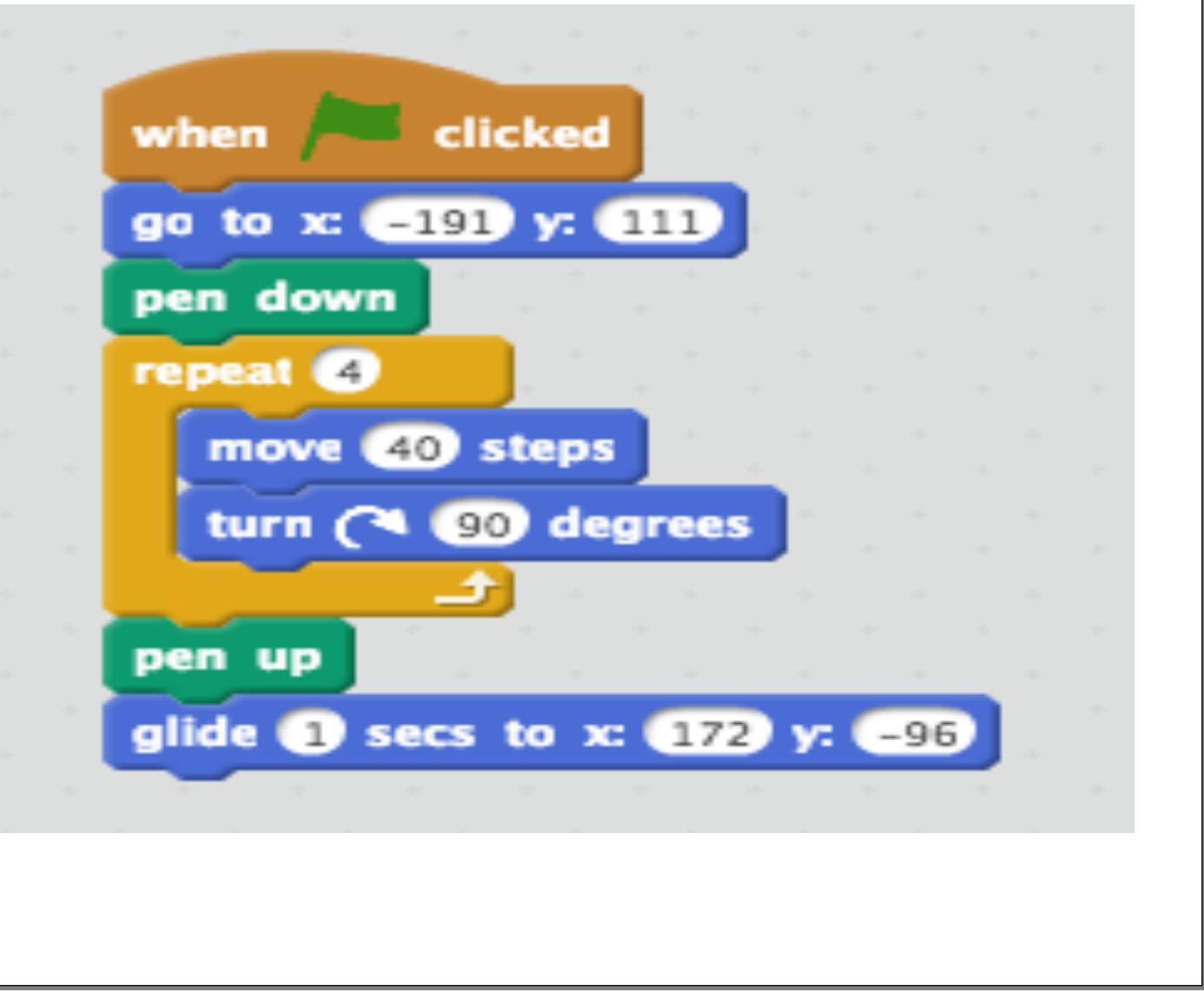